# Using a Modeling Language for Efficient and Reliable Optimization in Logistics and Related Applications

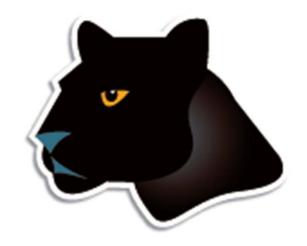

#### Robert Fourer

**AMPL Optimization** 

Industrial Engineering & Management Sciences, Northwestern University

www.ampl.com — 4er@ampl.com, 4er@northwestern.edu

International Symposium on Mathematics of Logistics Tokyo, 29 November 2011

## **Outline**

#### **Motivation**

- The optimization modeling cycle
- Optimization modeling languages
- \* **AMPL** modeling language

## Introductory example

#### Users

- \* Commercial
  - \* Business areas
  - \* Project examples: ZARA, Norske Skog
- \* Government
- Research & teaching

#### Future directions

# The Optimization Modeling Cycle

## Steps

- Communicate with problem owner
- \* Build model
- Build datasets
- Generate optimization problems
- Feed problems to solvers
- \* Solve
- Process results for analysis & reporting
- \* Repeat!

## Goals

- Do this quickly and reliably
- Get results before client loses interest
- Deploy for application

# **Optimization Modeling Languages**

## Two forms of an optimization problem

- Modeler's form
  - \* Mathematical description, easy for people to work with
- Algorithm's form
  - \* Explicit data structure, easy for solvers to compute with

## Idea of a modeling language

- A computer-readable modeler's form
  - \* You write optimization problems in a modeling language
  - \* Computers translate to algorithm's form for solution

## Advantages of a modeling language

- Faster modeling cycles
- More reliable modeling and maintenance

# Algebraic Modeling Languages

## Formulation concept

- Define data in terms of sets & parameters
  - \* Analogous to database keys & records
- Define decision variables
- \* Minimize or maximize a function of decision variables
- Subject to equations or inequalities that constrain the values of the variables

## Advantages

- \* Familiar
- \* Powerful
- Implemented

# The AMPL Modeling Language

#### **Features**

- Algebraic modeling language
- Variety of data sources
- Choice of control modes
  - \* Interactive modeling-building and analysis
  - \* Predefined control through integrated scripting language

## Advantages

- Powerful, general expressions
- Natural, easy-to-learn design
- Efficient processing

## **Solvers for AMPL**

#### **Features**

- \* Support for all popular optimization engines
  - \* Gurobi used in the following examples
- Detection of all supported problem types
- \* Access to all algorithmic options

# **Introductory Example**

## Multicommodity transportation

- Products available at factories
- Products needed at stores
- Plan shipments at lowest cost

#### Practical restrictions

- Cost has fixed and variables parts
- Shipments cannot be too small
- Factories cannot serve too many stores
  - ... require a mixed-integer solver like Gurobi

# **Multicommodity Transportation**

#### Given

- O Set of origins (factories)
- D Set of destinations (stores)
- P Set of products

#### and

- $a_{ip}$  Amount available, for each  $i \in O$  and  $p \in P$
- $b_{jp}$  Amount required, for each  $j \in D$  and  $p \in P$
- $l_{ij}$  Limit on total shipments, for each  $i \in O$  and  $j \in D$
- $c_{ijp}$  Shipping cost per unit, for each  $i \in O$ ,  $j \in D$ ,  $p \in P$
- $d_{ij}$  Fixed cost for shipping any amount from  $i \in O$  to  $j \in D$
- s Minimum total size of any shipment
- *n* Maximum number of destinations served by any origin

## **Mathematical Formulation**

#### Determine

 $X_{iip}$  Amount of each  $p \in P$  to be shipped from  $i \in O$  to  $j \in D$ 

 $Y_{ij}$  1 if any product is shipped from  $i \in O$  to  $j \in D$  0 otherwise

## to minimize

$$\sum_{i \in O} \sum_{j \in D} \sum_{p \in P} c_{ijp} X_{ijp} + \sum_{i \in O} \sum_{j \in D} d_{ij} Y_{ij}$$

Total variable cost plus total fixed cost

## **Mathematical Formulation**

## Subject to

$$\sum_{j\in D} X_{ijp} \le a_{ip}$$
 for all  $i \in O, p \in P$ 

Total shipments of product *p* out of origin *i* must not exceed availability

$$\sum_{i \in O} X_{ijp} = b_{jp} \quad \text{for all } j \in D, p \in P$$

Total shipments of product *p* into destination *j* must satisfy requirements

## **Mathematical Formulation**

## and subject to

$$\sum_{p \in P} X_{ijp} \le l_{ij} Y_{ij} \quad \text{for all } i \in O, j \in D$$

When there are shipments from origin i to destination j, the total may not exceed the limit, and  $Y_{ij}$  must be 1

$$\sum_{p \in P} X_{ijp} \ge sY_{ij} \qquad \text{for all } i \in O, j \in D$$

When there are shipments from origin *i* to destination *j*, the total amount of shipments must be at least *s* 

$$\sum_{j \in D} Y_{ij} \le n \qquad \text{for all } i \in O$$

Number of destinations served by origin *i* must be as most *n* 

## **AMPL Formulation**

## Symbolic data

```
set ORIG;  # origins
set DEST;  # destinations
set PROD;  # products

param supply {ORIG,PROD} >= 0;  # availabilities at origins
param demand {DEST,PROD} >= 0;  # requirements at destinations
param limit {ORIG,DEST} >= 0;  # capacities of links

param vcost {ORIG,DEST,PROD} >= 0;  # variable shipment cost
param fcost {ORIG,DEST} > 0;  # fixed usage cost

param minload >= 0;  # minimum shipment size
param maxserve integer > 0;  # maximum destinations served
```

## **AMPL Formulation**

## Symbolic model: variables and objective

```
var Trans {ORIG,DEST,PROD} >= 0;  # actual units to be shipped
var Use {ORIG, DEST} binary;  # 1 if link used, 0 otherwise

minimize Total_Cost:
    sum {i in ORIG, j in DEST, p in PROD} vcost[i,j,p] * Trans[i,j,p]
+ sum {i in ORIG, j in DEST} fcost[i,j] * Use[i,j];
```

$$\sum_{i \in O} \sum_{j \in D} \sum_{p \in P} c_{ijp} X_{ijp} + \sum_{i \in O} \sum_{j \in D} d_{ij} Y_{ij}$$

## **AMPL Formulation**

## Symbolic model: constraint

```
subject to Supply {i in ORIG, p in PROD}:
   sum {j in DEST} Trans[i,j,p] <= supply[i,p];</pre>
```

$$\sum_{j\in D} X_{ijp} \le a_{ip}$$
, for all  $i\in O, p\in P$ 

## **AMPL Formulation**

## Symbolic model: constraints

```
subject to Supply {i in ORIG, p in PROD}:
   sum {j in DEST} Trans[i,j,p] <= supply[i,p];</pre>
subject to Demand {j in DEST, p in PROD}:
   sum {i in ORIG} Trans[i,j,p] = demand[j,p];
subject to Multi {i in ORIG, j in DEST}:
   sum {p in PROD} Trans[i,j,p] <= limit[i,j] * Use[i,j];</pre>
subject to Min_Ship {i in ORIG, j in DEST}:
   sum {p in PROD} Trans[i,j,p] >= minload * Use[i,j];
subject to Max_Serve {i in ORIG}:
   sum {j in DEST} Use[i,j] <= maxserve;</pre>
```

## **AMPL Formulation**

## Explicit data independent of symbolic model

```
set ORIG := GARY CLEV PITT ;
set DEST := FRA DET LAN WIN STL FRE LAF;
set PROD := bands coils plate ;
param supply (tr):
                   GARY
                          CLEV
                                 PITT :=
           bands
                    400
                           700
                                  800
           coils
                 800
                          1600
                                 1800
                   200
                           300
           plate
                                  300;
param demand (tr):
          FRA
                DET
                      LAN
                            WIN
                                  STL
                                        FRE
                                              LAF :=
  bands
          300
                300
                      100
                             75
                                  650
                                        225
                                              250
  coils
         500
                750
                      400
                            250
                                  950
                                        850
                                              500
          100
                100
  plate
                      0
                             50
                                  200
                                        100
                                              250;
param limit default 625;
param minload := 375 ;
param maxserve := 5 ;
```

## **AMPL Formulation**

## Explicit data (continued)

```
param vcost :=
 [*,*,bands]:
                FRA
                     DET
                           LAN
                                WIN
                                      STL
                                           FRE
                                                 LAF :=
        GAR.Y
                 30
                       10
                             8
                                  10
                                            71
                                       11
                                                   6
        CI.F.V
                 22
                            10
                                       21
                                            82
                                                  13
        PITT
                 19
                       11
                            12
                                  10
                                       25
                                            83
                                                  15
 [*,*,coils]:
                FRA
                     DET
                                      STL
                           LAN
                                WIN
                                           FRE
                                                 LAF :=
        GARY
                 39
                            11
                                            82
                                                   8
                       14
                                  14
                                       16
        CLEV
                 27
                            12
                                       26
                                            95
                                                  17
        PITT
                 24
                       14
                            17
                                  13
                                       28
                                            99
                                                  20
 [*,*,plate]:
                FRA
                                      STL
                                           FRE
                     DET
                           LAN
                                WIN
                                                 LAF :=
        GARY
                 41
                       15
                            12
                                  16
                                       17
                                            86
                                                   8
        CLEV
                 29
                            13
                                       28
                                            99
                                                  18
        PITT
                 26
                       14
                            17
                                  13
                                       31
                                           104
                                                  20;
param fcost:
                FRA
                     DET
                           LAN
                                WIN
                                      STL
                                           FRE
                                                 I.AF :=
               3000 1200 1200 1200 2500 3500 2500
        GARY
        CLEV
               2000 1000 1500 1200 2500 3000 2200
               2000 1200 1500 1500 2500 3500 2200 ;
        PITT
```

## **AMPL Solution**

## Model + data = problem instance to be solved

```
ampl: model multmipG.mod;
ampl: data multmipG.dat;
ampl: option solver gurobi;
ampl: solve;
Gurobi 4.6.0: optimal solution; objective 235625
404 simplex iterations
45 branch-and-cut nodes
ampl: display Use;
Use [*,*]
     DET FRA FRE LAF LAN STL WIN
CLEV
GARY 0 0 0 1 0 1 1
PITT 1 1 1 1 0 1 0
```

## **AMPL Solution**

#### Examine results

```
ampl: display {i in ORIG, j in DEST}
ampl? sum {p in PROD} Trans[i,j,p] / limit[i,j];
     DET
           FR.A
               FRE
                       LAF
                             LAN
                                  STL
                                        WIN
                                               :=
CLEV 1 0.6 0.88 0 0.8 0.88
                                        0
GARY 0 0 0.64
                             0 1
                                        0.6
PITT 0.84 0.84 1 0.96
                                        0
ampl: display Max_Serve.body;
CLEV 5
GARY 3
PITT 5
ampl: display TotalCost,
ampl? sum {i in ORIG, j in DEST} fcost[i,j] * Use[i,j];
TotalCost = 235625
sum {i in ORIG, j in DEST} fcost[i,j]*Use[i,j] = 27600
```

# AMPL "Sparse" Network

## Indexed over sets of pairs and triples

```
set ORIG; # origins
set DEST: # destinations
set PROD; # products
set SHIP within {ORIG,DEST,PROD};
            # (i,j,p) in SHIP ==> can ship p from i to j
set LINK = setof \{(i,j,p) \text{ in SHIP}\}\ (i,j);
            # (i,j) in LINK ==> can ship some products from i to j
var Trans {SHIP} >= 0;  # actual units to be shipped
var Use {LINK} binary; # 1 if link used, 0 otherwise
minimize Total_Cost:
   sum {(i,j,p) in SHIP} vcost[i,j,p] * Trans[i,j,p]
 + sum {(i,j) in LINK} fcost[i,j] * Use[i,j];
```

# AMPL "Sparse" Network

## Constraint for dense case

```
subject to Supply {i in ORIG, p in PROD}:
   sum {j in DEST} Trans[i,j,p] <= supply[i,p];</pre>
```

## Constraint for sparse case

```
subject to Supply {i in ORIG, p in PROD}:
   sum {(i,j,p) in SHIP} Trans[i,j,p] <= supply[i,p];</pre>
```

# AMPL "Sparse" Network

#### All constraints

```
subject to Supply {i in ORIG, p in PROD}:
   sum {(i,j,p) in SHIP} Trans[i,j,p] <= supply[i,p];</pre>
subject to Demand {j in DEST, p in PROD}:
   sum {(i,j,p) in SHIP} Trans[i,j,p] = demand[j,p];
subject to Multi {i in ORIG, j in DEST}:
   sum {(i,j,p) in SHIP} Trans[i,j,p] <= limit[i,j] * Use[i,j];</pre>
subject to Min_Ship {i in ORIG, j in DEST}:
   sum {(i,j,p) in SHIP} Trans[i,j,p] >= minload * Use[i,j];
subject to Max_Serve {i in ORIG}:
   sum {(i,j) in LINK} Use[i,j] <= maxserve;</pre>
```

# AMPL "Sparse" Network

1st dataset: shipments allowed

```
set SHIP :=
 (*,*,bands):
                FRA
                     DET
                          LAN
                                WIN
                                     STL
                                          FRE
                                                LAF :=
        GARY
        CLEV
        PITT
 (*,*,coils):
                     DET
                                     STL
                FRA
                          LAN
                                WIN
                                           FRE
                                                LAF :=
        GARY
        CLEV
        PITT
 (*,*,plate):
                FRA
                     DET
                                     STL
                          LAN
                                WIN
                                           FRE
                                                LAF :=
        GARY
        CLEV
        PITT
```

# AMPL "Sparse" Network

## 2nd dataset: shipments allowed

```
set SHIP :=
 (*,*,bands):
                FRA
                     DET
                          LAN
                                WIN
                                     STL
                                          FRE
                                                LAF :=
        GARY
        CLEV
        PITT
 (*,*,coils):
                                     STL
                FRA
                     DET
                          LAN
                                WIN
                                          FRE
                                                LAF :=
        GARY
        CLEV
        PITT
 (*,*,plate):
                FRA
                     DET
                                     STL
                          LAN
                                WIN
                                          FRE
                                                LAF :=
        GARY
        CLEV
        PITT
```

# AMPL "Sparse" Network

## Same model, different data

```
ampl: model multmipT.mod;
ampl: data multmipT1.dat;
ampl: solve;
Gurobi 4.6.0: optimal solution; objective 247725
108 simplex iterations
13 branch-and-cut nodes
ampl: reset data;
ampl: data multmipT2.dat;
ampl: solve;
Gurobi 4.6.0: optimal solution; objective 237775
79 simplex iterations
ampl:
```

# **AMPL Scripting**

## Script to test sensitivity to service limit

```
model multmipG.mod;
data multmipG.dat;

option solver gurobi;

for {m in 7..1 by -1} {
    let maxserve := m;
    solve;
    if solve_result = 'infeasible' then break;
    display maxserve, Max_Serve.body;
}
```

# **AMPL Scripting**

## Run showing sensitivity to serve limit

```
ampl: include multmipServ.run;
Gurobi 4.6.0: optimal solution; objective 233150
maxserve = 7
CLEV 5 GARY 3 PITT 6
Gurobi 4.6.0: optimal solution; objective 233150
maxserve = 6
CLEV 5 GARY 3 PITT 6
Gurobi 4.6.0: optimal solution; objective 235625
maxserve = 5
CLEV 5 GARY 3 PITT 5
Gurobi 4.5.0: infeasible
```

## **AMPL Scripting**

## Script to generate n best solutions

```
param nSols default 0;
param maxSols;
model multmipG.mod;
data multmipG.dat;
set USED {1..nSols} within {ORIG,DEST};
subject to exclude {k in 1..nSols}:
   sum \{(i,j) in USED[k]\} (1-Use[i,j]) +
   sum {(i,j) in {ORIG,DEST} diff USED[k]} Use[i,j] >= 1;
option solver gurobi;
repeat {
   solve:
   display Use;
   let nSols := nSols + 1;
   let USED[nSols] := {i in ORIG, j in DEST: Use[i,j] > .5};
} until nSols = maxSols;
```

# **AMPL Scripting**

## Run showing 3 best solutions

```
ampl: include multmipBest.run;
Gurobi 4.6.0: optimal solution; objective 235625
     DET FRA FRE LAF LAN STL WIN
CLEV
GARY 0 0 0 1 0 1 1
PITT 1 1 1 1 0 1 0
Gurobi 4.6.0: optimal solution; objective 237125
     DET FRA FRE LAF LAN STL WIN
CLEV
GARY
PITT
Gurobi 4.6.0: optimal solution; objective 238225
     DET FRA FRE LAF LAN STL WIN
CLEV
GARY
PITT
```

## **Business**

- Customer areas
- Project examples
  - \* ZARA (clothing retailer)
  - \* Norske Skog (paper manufacturer)

Government

Academic

## **Business Customer Areas**

## **Transportation**

\* Air, rail, truck

#### **Production**

- Planning
  - \* steel
  - \* automotive
- Supply chain
  - \* consumer products
  - \* industrial products

#### **Finance**

- Investment banking
- Insurance

## Natural resources

- Electric power
- Gas distribution
- Mining

## Information technology

- \* Telecommunications
- Internet services

## Consulting practices

- Management
- Industrial engineering

# **Business Customer Examples**

## Two award-winning projects

- ZARA (clothing retailer)
- Norske Skog (paper manufacturer)

. . . finalists for INFORMS Edelman Award for practice of Operations Research

# **ZARA:** Clothing Retailer

## Optimization of worldwide shipments

Legacy process

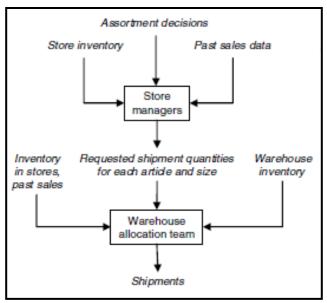

**New Process** 

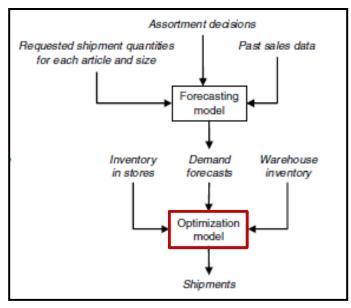

- Piecewise-linear AMPL model with integer variables
- \* Run once for each product each week
- \* Decides how much of each size to ship to each store
- ❖ Increases sales 3-4%

## **ZARA's Formulation**

## Given

```
S = S^+ \cup S^-
Set of sizes partitioned into major & regular sizes I Set of stores
```

#### and

- $W_s$  Inventory of size s available at the warehouse
- $I_{si}$  Inventory of size s available in store j
- $P_i$  Selling price in store j
- *K* Aggressiveness factor (value of inventory remaining in the warehouse after the current shipments)
- $\lambda_{sj}$  Demand rate for size *s* in store *j*
- $N_{sj}$  Approximation set for size s in the inventory-to-sales function approximation for store j

## **ZARA's Formulation**

#### Determine

- $x_{sj}$  (integer) shipment quantity of each size  $s \in S$  to each store  $j \in J$  for the current replenishment period
- $z_j$  ( $\geq 0$ ) approximate expected sales across all sizes in each store  $j \in J$  for the current period

#### to maximize

$$\sum_{j\in J} P_j z_j + K \sum_{s\in S} (W_s - \sum_{j\in J} x_{sj})$$

Expected sales plus value of items remaining in warehouse

## subject to

$$\sum_{i \in I} x_{si} \le W_s$$
 for all  $s \in S$ 

Total shipments of size *s* must not exceed amount available in warehouse

## **ZARA's Formulation**

### and subject to

$$z_{j} \leq (\sum_{s \in S^{+}} \lambda_{sj}) y_{j} + \sum_{s \in S^{-}} \lambda_{sj} v_{sj} \quad \text{for all } j \in J$$

$$y_{j} \leq a_{i} \lambda_{sj} (I_{sj} + x_{sj} - i) + b_{i} \lambda_{sj} \quad \text{for all } j \in J, s \in S^{+}, i \in N_{sj}$$

$$v_{sj} \leq a_{i} \lambda_{sj} (I_{sj} + x_{sj} - i) + b_{i} \lambda_{sj} \quad \text{for all } j \in J, s \in S^{-}, i \in N_{sj}$$

$$v_{sj} \leq y_{j} \quad \text{for all } j \in J, s \in S^{-}$$

Relationship between sales and store inventory after shipments

## Norske Skog: Paper Manufacturer

### Optimization of production and distribution

- \* Australasia
- Europe
  - \* 640 binary variables
  - \* 524,000 continuous variables
  - \* 33,000 constraints

## Optimization of shutdown decisions worldwide

- Multiple scenarios
- Numerous sensitivity analyses
- \* Key role of AMPL models
  - \* Implemented in a few weeks
  - \* Modified to analyze alternatives
  - \* Run interactively at meetings

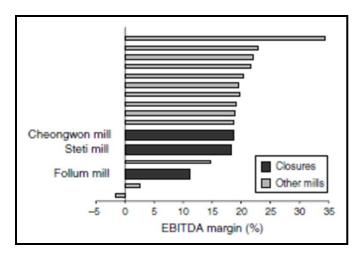

# Norske Skog's Formulation

### Given sets

- *N* Number of mills
- $M_n$  Set of machines at mill N
- *M* Number of paper machines
- J Number of products
- L Number of raw material sources
- R Number of raw materials
- *K* Number of customers
- *P* Number of recipes

## Norske Skog's Formulation

### Given capital parameters

- $l_n$  fixed cost of mill n running for one period (excluding machine fixed costs)
- $f_m$  fixed cost of machine m running for one period
- $\theta_m$  proportion of fixed running costs saved from a temporary shutdown on machine m
- $q_m$  minimum time that machine m must be shut before savings accrue
- $\phi_m$  amortized cost of a permanent closure of machine m

## Norske Skog's Formulation

### and operating parameters

```
variable freight cost for shipping product j
       from machine m to customer k
      capacity of machine m
a_{mip}
      making product j using recipe p
      variable cost incurred by producing
c_{min}
      one tonne of product j using recipe p on machine m
      tonnes of raw material r required to make
h_{mirp}
       one tonne of product j using recipe p on machine m
      procurement, transportation, and process cost
\pi_{mrl}
      of raw material r from source l for machine m
      supply of raw material r at source l
W_{rl}
      demand for product j by customer k
d_{ik}
       sales price for product j by customer k
S_{jk}
```

## Norske Skog's Formulation

### Make capital decisions

 $\delta_n$  1 if mill *n* closes, 0 otherwise

 $\mu_m$  1 if machine m shuts down permanently, 0 otherwise

 $u_m$  time that machine m has been shut down

 $\xi_m$  1 if machine m has been shut down long enough

to accrue savings, 0 otherwise

 $v_m$  time that qualifies for savings on machine m

## Norske Skog's Formulation

### and operating decisions

- $x_{mjp}$  tonnes of product j made on machine m using recipe p
- $y_{mjk}$  tonnes of product j made on machine m and delivered to customer k
- $w_{mrl}$  tonnes of raw material r from source l used by machine m
- $\sigma_{mp}$  1 if recipe p is used on machine m, 0 otherwise

## Norske Skog's Formulation

### Maximize

$$\begin{split} & \sum_{m=1}^{M} \sum_{j=1}^{J} \left( \sum_{k=1}^{K} (s_{jk} - g_{mjk}) y_{mjk} - \sum_{p=1}^{P} c_{mjp} x_{mjp} \right) \\ & - \sum_{m=1}^{M} \sum_{l=1}^{L} \sum_{r=1}^{R} \pi_{mrl} w_{mrl} \\ & + \sum_{m=1}^{M} \theta_{m} f_{m} v_{m} \\ & - \sum_{n=1}^{N} (l_{n} (1 - \delta_{n}) + \lambda_{n} \delta_{n}) \\ & - \sum_{m=1}^{M} (f_{m} (1 - \mu_{m}) + \phi_{m} \mu_{m}) \\ & \text{Income from sales,} \\ & \text{minus raw material, production and distribution costs,} \end{split}$$

minus fixed operating and shutdown costs

plus savings from shutdowns,

# Norske Skog's Formulation

### Subject to

$$\sum_{j=1}^{J} \sum_{p=1}^{P} \frac{x_{mjp}}{a_{mip}} = 1 - u_m$$

for 
$$m = 1, \ldots, M$$

Capacity used equals capacity available

$$\sum_{k=1}^K y_{mjk} = \sum_{p=1}^P x_{mjp}$$

for 
$$j = 1, ..., J$$
,  $m = 1, ..., M$ 

Amounts produced equal amounts shipped

$$\sum_{m=1}^M y_{mjk} \le d_{jk}$$

for 
$$j = 1, ..., J$$
,  $k = 1, ..., K$ 

Amounts produced do not exceed demand

$$\sum_{j=1}^{J} \sum_{p=1}^{P} h_{mjrp} x_{mjp} = \sum_{l=1}^{L} w_{mrl} \quad \text{for } m = 1, ..., M, \ r = 1, ..., R$$

for 
$$m = 1, ..., M, r = 1, ..., R$$

Raw material used equals raw material purchased

$$\sum_{m=1}^{M} w_{mrl} \le W_{rl}$$

for 
$$l = 1, ..., L, r = 1, ..., R$$

Raw material purchased does not exceed amount available

# Norske Skog's Formulation

### and subject to

$$\sum_{p=1}^{P} \sigma_{mp} = 1 - \mu_{m} \quad \text{for } m = 1, \dots, M$$

$$x_{mjp} \leq a_{mjp} \sigma_{mjp} \quad \text{for } j = 1, \dots, J, \ m = 1, \dots, M, \ p = 1, \dots, P$$

$$\delta_{n} \leq \mu_{m} \quad \text{for } m \in M_{n}, \ n = 1, \dots, N$$

$$v_{m} \leq \xi_{m} \quad \text{for } m = 1, \dots, M$$

$$v_{m} \leq 1 - \mu_{m} \quad \text{for } m = 1, \dots, M$$

$$v_{m} \leq u_{m} - q_{m} \xi_{m} \quad \text{for } m = 1, \dots, M$$

Definitions of zero-one variables

### **Government Customers**

### Financial agencies

- United States
- Canada
- \* Sweden

### U.S. departments

- Census Bureau
- Army Corps of Engineers

### U.S. research centers

- Argonne National Laboratory
- Sandia National Laboratories
- Lawrence Berkeley Laboratory

## **Academic Customers**

### Research

- Over 250 university installations worldwide
- Nearly 1000 citations in scientific papers
  - \* engineering, science, economics, management

### **Teaching**

- Linear & nonlinear optimization
  - \* Graph optimization
  - \* Stochastic programming
- Operations Research
- Specialized courses
  - \* Supply chain modeling
  - \* Electric power system planning
  - \* Transportation logistics
  - \* Communication network design & algorithms

## **Free AMPL for Courses**

### Streamlined for quick setup

- One-page application form for each course offering
- AMPL & solvers in one compressed file for each platform
   \* Accepts problems of any size
- Freely install on any computer supportin the course
- Freely distribute to students for their own computers
  Times out after your specified course end date

### *Includes top-quality solvers*

Gurobi, CPLEX, KNIRO, MINOS, SNOPT

### Available now

- More information: www.ampl.com/courses.html
- \* Application form: www.ampl.com/AMPLforCourses.pdf

## **Future Directions for AMPL**

### Core development

- Further set operations
- Enhanced scripting
- \* More natural formulations

### Interface development

- Integrated development environment
- \* Callable version
  - \* embedding in large applications
  - \* deployment to end users
- Support of new solver types
- Extended database support

### Business expansion

Cloud computing services

# Readings

- \* R. Fourer, "Modeling Languages versus Matrix Generators for Linear Programming." *ACM Transactions on Mathematical Software* **9** (1983) 143–183.
- \* R. Fourer, D.M. Gay, B.W. Kernighan, "A Modeling Language for Mathematical Programming." *Management Science* **36** (1990) 519–554.
- \* R. Fourer, D.M. Gay, B.W. Kernighan, *AMPL: A Modeling Language for Mathematical Programming*. Duxbury Press, Belmont, CA (first edition 1993, second edition 2003).
- \* R. Fourer, "Algebraic Modeling Languages for Optimization." Forthcoming in Saul I. Gass and Michael C. Fu (eds.), *Encyclopedia of Operations Research and Management Science*, Springer (2012).
- ❖ G. Everett, A. Philpott, K. Vatn, R. Gjessing, "Norske Skog Improves Global Profitability Using Operations Research." *Interfaces* **40**, 1 (Jan–Feb 2010) 58–70.
- \* F. Caro, J. Gallien, M. Díaz, J. García, J.M. Corredoira, M. Montes, J.A. Ramos, J. Correa, "Zara Uses Operations Research to Reengineer Its Global Distribution Process." *Interfaces* **40**, 1 (Jan–Feb 2010) 71–84.